$\sqrt{ }$ 2013-09-252013-09-2

Известны последовательности 30 млн белков Как организовать библиотеку белков?!

Головин А.В. (МГУ) Осень, 2013 1 / 39

A.M.

Известны последовательности 30 млн белков Как организовать библиотеку белков?!

## Источники последовательностей белков

- Получение последовательностей нуклеиновых кислот, ДНК и РНК
	- Геномные проекты
	- Секвенирование интересующих генов и/или участков ДНК в лабораториях
	- Метагеномные проекты
- Идентификация генов
	- Компьютерные предсказания
	- мРНК и их фрагменты EST и др.
- Экспериментальное подтверждение существования белка
	- мРНК
	- Клонирование и изучение
	- Выделение белка и масс-спектрометрия

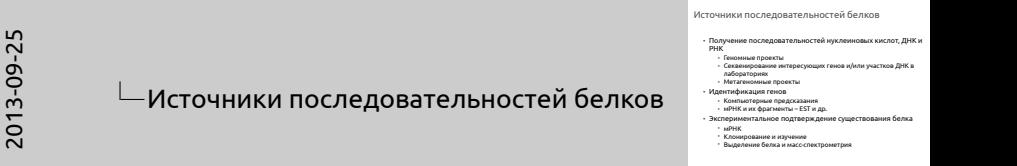

## Банки нуклеотидных последовательностей

2013-09-25

## Банки нуклеотидных последовательностей

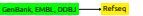

Архивные базы по- следовательностей нуклеиновых кислот Автоматическая база различных последова- тельностей НК

GenBank, EMBL, DDBJ Refseq

Архивные базы последовательностей нуклеиновых кислот

Автоматическая база различных последовательностей НК

سالته

## Экскурс в историю

Первоначально определяли аминокислотную последовательность белка, отщепляя по одному остатку и определяя какой он.

В конце 1970-х годов был изобретён относительно быстрый и дешёвый метод экспериментального определения последовательности оснований ДНК.

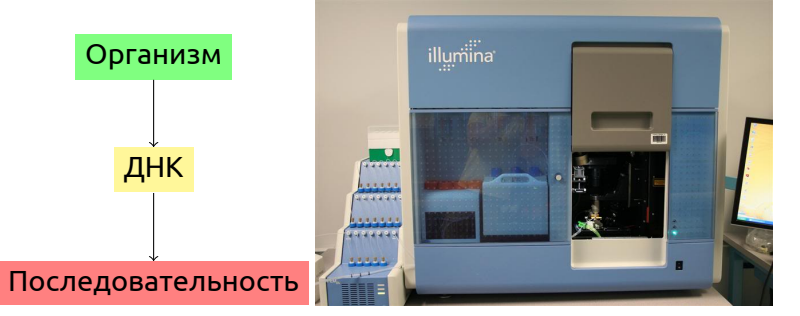

2013-09-25

#### Экскурс в историю

Экскурс в историю

Первоначально определяли аминокислотную последовательность белка, отщепляя по одному остатку и В конце 1970-х годов был изобретён относительно быстрый и<br>дешёвый метод экспериментального определения<br>последовательности оснований ДНК.

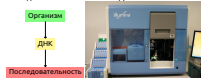

والمحا

## Экскурс в историю

В 1982 году были открыты публичные электронные банки данных GenBank и EMBL, содержащие последовательности ДНК. В 1984 аналогичный банк данных DDBJ открыт в Японии.

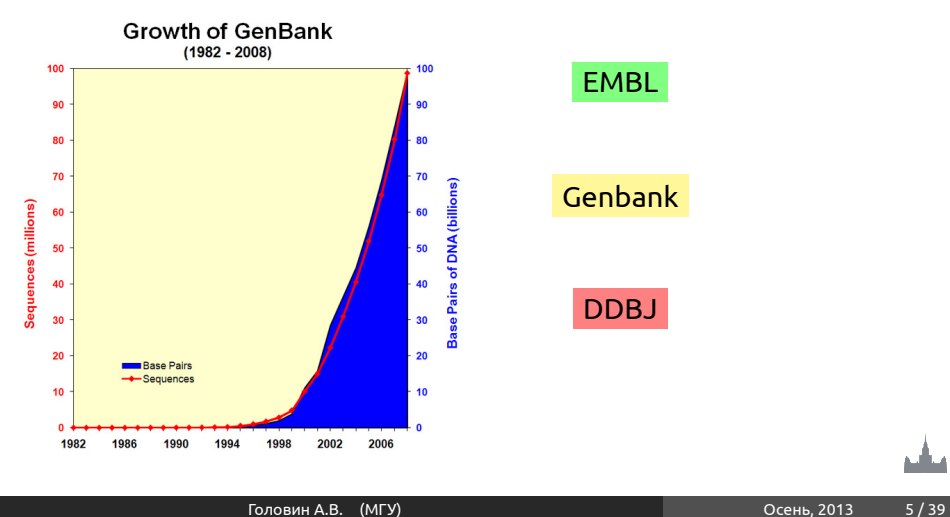

a dhi

2013-09-25 Экскурс в историю

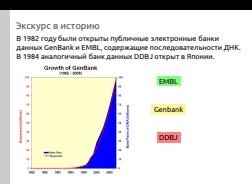

2013-09-25 2013-09-25

Что включать в описание одной последовательности?

## Что включать в описание одной последовательности?

Головин А.В. (МГУ) Осень, 2013 6 / 39

ساليو

## Что хочется (можется) знать о белке?

- Название
- Хим. формулу
	- Последовательность
	- S-S связи
	- Модификации (химические), которым подвергается белок in vivo
- Структуру
	- вторичную
	- пространственную
- Из какого организма получен
	- Полиморфизмы
- Функцию что умеет делать
	- аминокислотные остатки, ответственные за функцию (функции)
	- другие особенности остатков
- Другую информацию
- Источники информации (правда ли все сказанное о белке?)

Что хочется (можется) знать о белке?

2013-09-25

Что хочется (можется) знать о белке? • Название • Хим. формулу м. формулу<br>• Последовательность<br>• S-S связи<br>• Молификации (чимичег • Модификации (химические), которым подвергается белок in vivo • Структуру • вторичную<br>• пространственну • пространственную • Из какого организма получен • из какого организма получен<br>• Полиморфизмы<br>• Функцию – что умеет делать<br>• « амишуни потные остатки, отв • аминокислотные остатки, ответственные за функцию (функции) • другие особенности остатков • Другую информацию Другую информацию<br>Источники информации (правда ли все сказанное о белке

 $\sqrt{ }$ 2013-09-252013-09-2

Uniprot, база последовательностей белков

Структура записи, в которой хранится одна<br>последовательность

## Uniprot, база последовательностей белков

Структура записи, в которой хранится одна последовательность

ماليو

## Документ банка данных Swiss-Prot

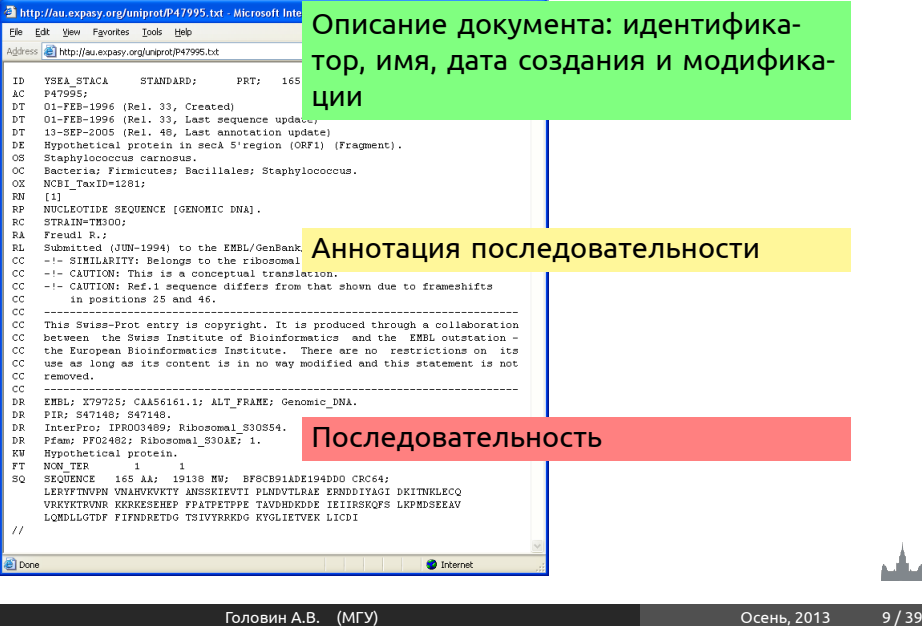

## 2013-09-25

۵Ŀ,

#### Документ банка данных Swiss-Prot

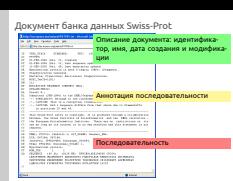

## Основные поля Swiss-Prot

- ID идентификатор в текущем релизе. Всегда один, но может меняться от релиза к релизу.
- AC так называемый "номер доступа"(Accession number). Раз появившись, не исчезнет (поэтому именно на AC надо указывать при использовании данных Swiss-Prot в публикациях). Может быть не один (по разным причинам).
- DE "description описание белка. В последних релизах имеет внутреннюю структуру, т.е. делится на подполя (краткое рекомендуемое название, полное рекомендуемое название, синонимы и др.)
- OS видовое название организма источника данного белка
- OC таксономия организма (в соответствии с текущим стандартом NCBI)
- DR ссылки на другие базы данных
- FT "feature table", особенности частей последовательности

2013-09-25

#### Основные поля Swiss-Prot

Основные поля Swiss-Prot

- ID идентификатор в текущем релизе. Всегда один, но може<br>• меняться от релиза к релизу.<br>• AC так называемый "комер доступа"(Accession number). Раз
- появившись, не исчезнет (поэтому именно на AC надо указывать<br>при использовании данных Swiss-Prot в публикациях). Может бы<br>не один (по разны на лонным).
- DE "description описание белка. В последних релизах име<br>внутреннюю структуру, т.е. делится на подполя (краткое<br>рекомендуемое название, полное рекомендуемое названи<br>синонимы и др.)
- 
- ОS видовое название организма источника данного белка<br>• OS видовое название организма источника данного белка<br>• мсюл **NCBI** 
	- DR ссылки на другие базы данных

• FT – "feature table", особенности частей последовательности

A MILI

#### ENO\_BACSU: энолаза из сенной палочки

Как правило, мнемоника организма состоит из 3 букв родового названия и 2 букв видового (Bacillus subtilis: BACSU).

Для вызывают району в обладуете намения Герейски прин Транц, а после денай сентял и пользуется для различники<br>• Молексический сентярной приниматии приниматии (1800) И вы Герейский (1800) и Собладу, ISOS/I вы Герейский с<br>• Mountburn systematesmus systemates (ROUN for Boston, OGOC for Chidan, ROU) for Modernishis and NORIE<br>For Human Human for Human, MAIZE for Main (Dan mays), MOUSE for Mouse, PEA for Garden pea (Pisum sativum), PIG<br>For Pisu R recommended to Picture, RABIT for Rabbit, Rabbit, RADIT for Rabbit, RABIT for Condemnation and records PIG, RA<br>For Pig, RABIT for Rabbit, RAT for Rabbit, TOBAC for Sheep, SUNRAThe Laphane (Spine max), TOBAC for Common toba  $\label{eq:2} The first has the first 10.2\% of the first 10.2\% of the second 10.2\% of the second 10.2\% of$ 

Структура идентификатора записи Swiss-Prot

ENO\_BACSU: энолаза из сенной палочки

## Как правило, мнемоника организма состоит из 3 букв родового названия и 2 букв видового (Bacillus subtilis: BACSU).

Для штаммов бактерий из видового названия берётся одна буква, а последний символ используется для различения штаммов. Исключения:

- 16 наиболее представленных организмов (BOVIN for Bovine, CHICK for Chicken, ECOLI for Escherichia coli, HORSE for Horse, HUMAN for Human, MAIZE for Maize (Zea mays) , MOUSE for Mouse, PEA for Garden pea (Pisum sativum), PIG for Pig, RABIT for Rabbit, RAT for Rat, SHEEP for Sheep, SOYBN for Soybean (Glycine max), TOBAC for Common tobacco (Nicotiana tabacum), WHEAT for Wheat (Triticum aestivum), YEAST for Baker's yeast (Saccharomyces cerevisiae));
- вирусы (например, BPP21 для фага P21, MEASY для штамма Yamagata вируса кори (measles) и пр.);
- случаи неопределенного видового названия.

A JEL

2013-09-25

Структура идентификатора записи

Swiss-Prot

## Содержимое поля FT

Feature Table — характеристики участков последовательности В частности:

- трансмембранные участки;
- сигнальные последовательности
- сайты связывания разнообразных лигандов, ионов, нуклеиновых кислот;
- сайты посттрансляционной модификации;
- вторичная структура;
- домены;
- разночтения в последовательности ("CONFLICT");
- варианты (напр., альтернативный сплайсинг "VARSPLIC");
- и т. п.

Имеет строгий формат: Feature Key, FtLocation, FtDescription. FT DISULFID 334 343 By similarity. FT CONFLICT 138 138 E  $\rightarrow$  EE (in Ref. 4; AA sequence).

2013-09-25

#### Содержимое поля FT

Содержимое поля FT

Feature Table — характеристики участков последовательности В частности: • трансмембранные участки; • сигнальные последовательности

• сигнальные последовательности<br>• свя́ты связывания разнообразных лигандов, ионов, нуклеиновых кислот

• сайты посттрансляционной модификации;

• вторичная структура;

• домены; • разночтения в последовательности ("CONFLICT");

• варианты (напр., альтернативный сплайсинг "VARSPLIC");

\* нарианты (напр., альтернативный сплайскиг "WASPLIC").<br>Имеет строгий формат: Feature Key, FtLocation, FtDescription.<br>FT DISULFID 334 343 By similarity.<br>FT CONFLICT 138 138 E -> EE (in Ref. 4; AA sequence).

مناقبه

2013-09-25 2013-09-25

Как организовать базу данных?

Как организовать базу данных?

منافع

## Белки: БД публикаций или БД последовательностей? Как создать БД белков? Попробуем:

- БД большой файл в текстовом формате
- Файл должн читаться и программой, и человеком ("адекватная формализация")
- Единица хранения запись, entry один белок одна запись (что такое – один белок?)
- Записи разбиты на поля
	- Обязательное поле идентификатор (-ы)
	- Название белка, синонимы
	- Организм
	- Функция
	- Последовательность
	- Пространственная структура?
	- "Особенности" (features) информация об отдельных остатках
	- Дополнительные сведения
	- Ссылки на источники информации

للقط

2013-09-25

## Белки: БД публикаций или БД последовательностей?

Белки: БД публикаций или БД Сак создать БД белков? Попробуем • БД – большой файл в текстовом формате • Файл должн читаться и программой, и человеком ("адекватная формализация") • Единица хранения – запись, entry один белок – одна запись (что такое одинасти (1981 г.)<br>Уливен – одина белок?) • Записи разбиты на поля писи разбиты на поля<br>• Обязательное поле – идентификатор (-ы)<br>• Название белка, синонимы<br>• Опгашизм • Организм **Поглезуельного** • Последовательность • Фрикция<br>• Постреднательность<br>• "Особенности" (features) – информация об отдельных остатках<br>• Дополнительные сведения<br>• Дополнительные сведения – Дополнительные сведения<br>• Ссылки на источники информации

## Базы данных (общие принципы)

2013-09-25

Базы данных (общие принципы)

- БД состоит из одного или нескольких хранилищ ("таблиц") • Единица хранения (строка таблицы) называется записью (entry).
- Все записи состоят из полей (field). Поля с одним и тем же названием (колонки таблицы) содержат однородную информацию.
- Записи из разных хранилищ (таблиц) ссылаются друг на друга

- БД состоит из одного или нескольких хранилищ ("таблиц")
- Единица хранения (строка таблицы) называется записью (entry).
- Все записи состоят из полей (field). Поля с одним и тем же названием (колонки таблицы) содержат однородную информацию.
- Записи из разных хранилищ (таблиц) ссылаются друг на друга

a dhi

# 2013-09-25

## Пример: БД "библиотека"

• Запись – книга • Поля: • Название • Авторы • Год издания • Аннотация • Текст • Есть второе хранилище – "картотека"

- Запись книга
- Поля:
	- Название
	- Авторы
	- Год издания
	- Аннотация
	- Текст
- Есть второе хранилище "картотека"

فتأليل

2013-09-25

### $\mathbb L$ Uniprot: из каких частей состоит

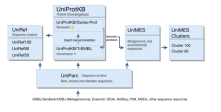

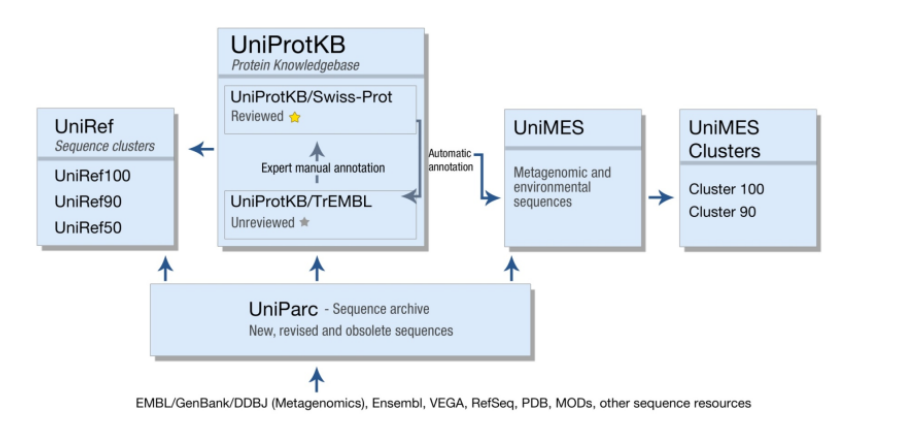

ماليو

## Банк данных Swiss-Prot

2013-09-25

Банк данных Swiss-Prot

зи<mark>вали</mark> – Swiss-Prot – база знаний о белковых<br>последовательностях • Курируемая база данных • "Золотой стандарт аннотации проверяет эксперт • 534 242 белков

**sujissoro** Swiss-Prot – база знаний о белковых последовательностях

- Курируемая база данных
- "Золотой стандарт аннотации проверяет эксперт
- 534 242 белков

سالتم

## Банк данных TrEMBL

Банк данных TrEMBL

Банк данных TrEMBL

TrEMBL (Translated EMBL)

- Формальная трансляция всех кодирующих нуклеотидных последовательностей из банка EMBL последовательностей из банка EMBL
- Автоматическая классификация и аннот:<br>• Формат записи тот же, что у Swiss-Prot<br>• 19 434 245 (19 млн. белков)
- 

## **TrEMBL** TRANSLATED

## TrEMBL (Translated EMBL)

- Формальная трансляция всех кодирующих нуклеотидных последовательностей из банка EMBL
- Автоматическая классификация и аннотация
- Формат записи тот же, что у Swiss-Prot
- 19 434 245 (19 млн. белков)

سالته

2013-09-25

## Соотношение числа белков

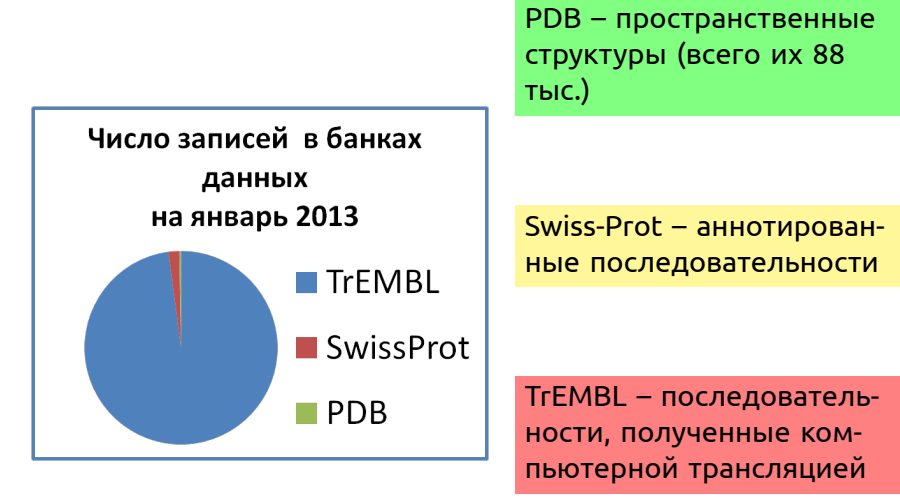

Последовательностей во много раз больше, чем структур! Большинство последовательностей не аннотированы!

للألمة

2013-09-25

Соотношение числа белков

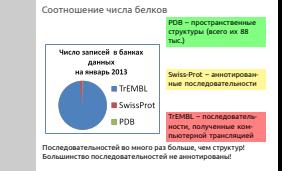

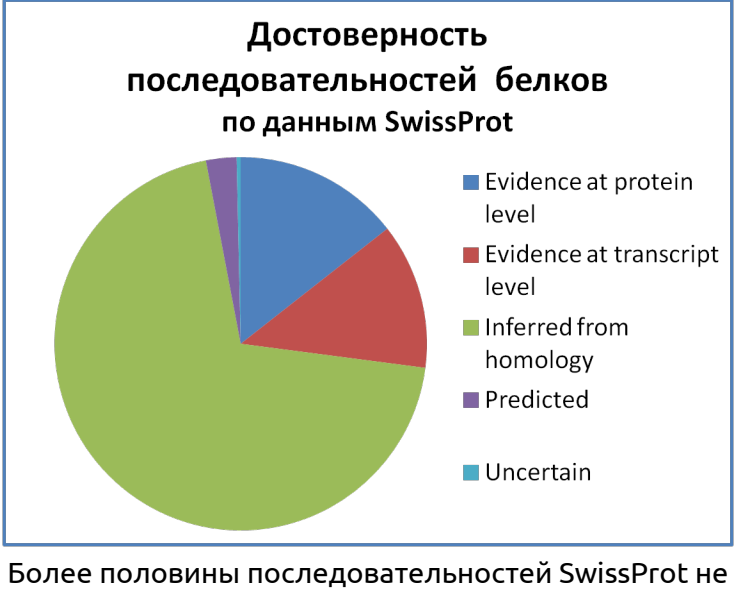

охарактеризовано экспериментально

 $\sqrt{ }$ 2013-09-25 $\overline{N}$  $\overline{0}$  $2013 -$ 

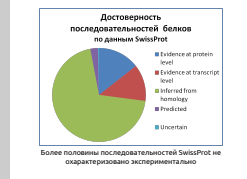

Головин А.В. (МГУ) Осень, 2013 21 / 39

ماليو

## "Юридическая"классификация банков данных

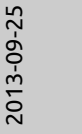

"Юридическая"классификация банков данных

• Архивные, примеры: PDB,GENBANK,EMBL,DDBJ. За содержание каждой записи отвечает её автор-экспериментатор содержание каждой записи отвечает её<br>автор-экспериментатор<br>Курируемые, за содержание записей отвечают специальные

• Автоматические, записи генерируются компьютерными программами

- Архивные, примеры: PDB,GENBANK,EMBL,DDBJ. За содержание каждой записи отвечает её автор-экспериментатор
- Курируемые, за содержание записей отвечают специальные люди — кураторы
- Автоматические, записи генерируются компьютерными программами

لتقاربه

## SRS,Sequence Retrieval System

### $\overline{\mathsf{L}}$ SRS, Sequence Retrieval System

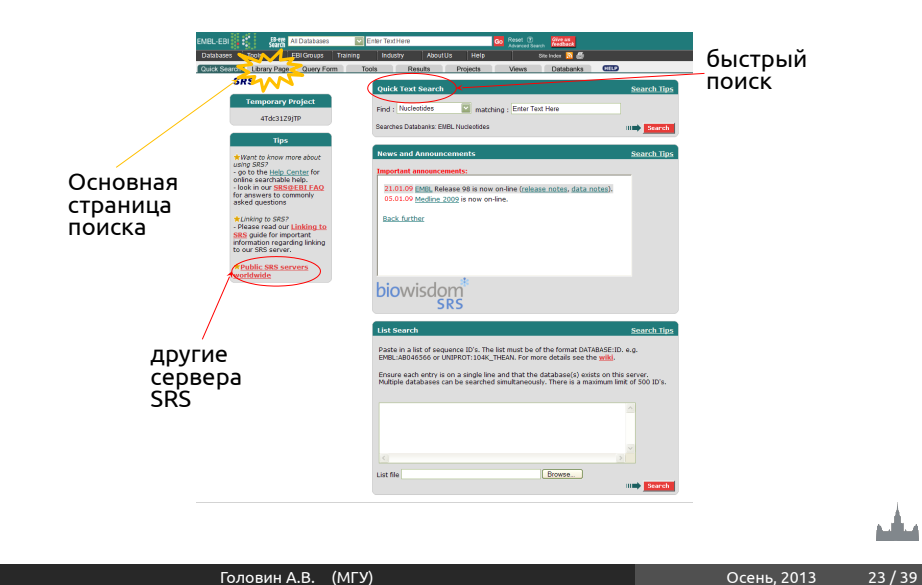

2013-09-25

والمرار

#### другие сервера SRS быстрый поиск Основная страница поиска

## Начало поиска : Library Page

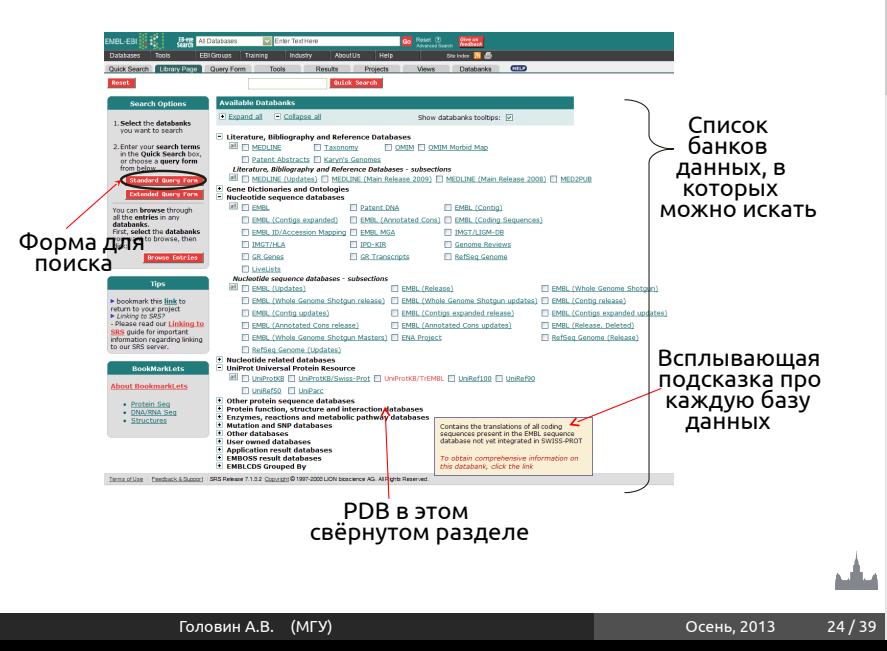

 $\Box$ Начало поиска : Library Page

2013-09-25

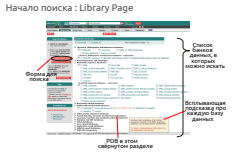

# 2013-09-25

#### $\Box$ Страница поиска : Query Form

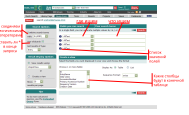

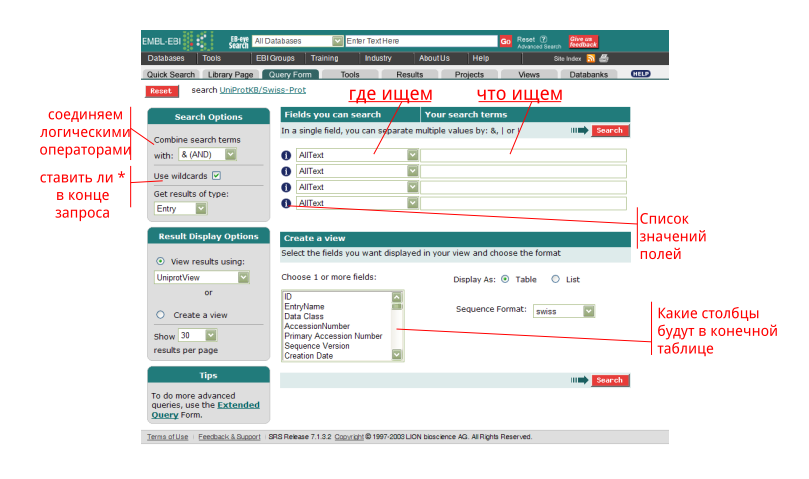

والمرار

## Логические операторы

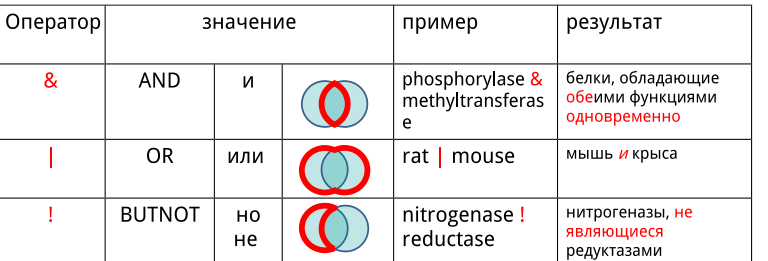

(mammalia|aves)!chicken - звери и птицы, но не курица \*-замена любого числа символов: tr\*psin = trypsin В конце каждого запроса по умолчанию стоит \* (Use wildcards включено)

2013-09-25

#### Логические операторы

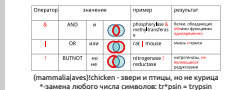

-<br>в конце каждого запроса по умолчанию стоит \* (Use wildcards<br> включено)

Логические операторы

Головин А.В. (МГУ) Осень, 2013 26 / 39

A JEL

## Страница поиска : Query Form

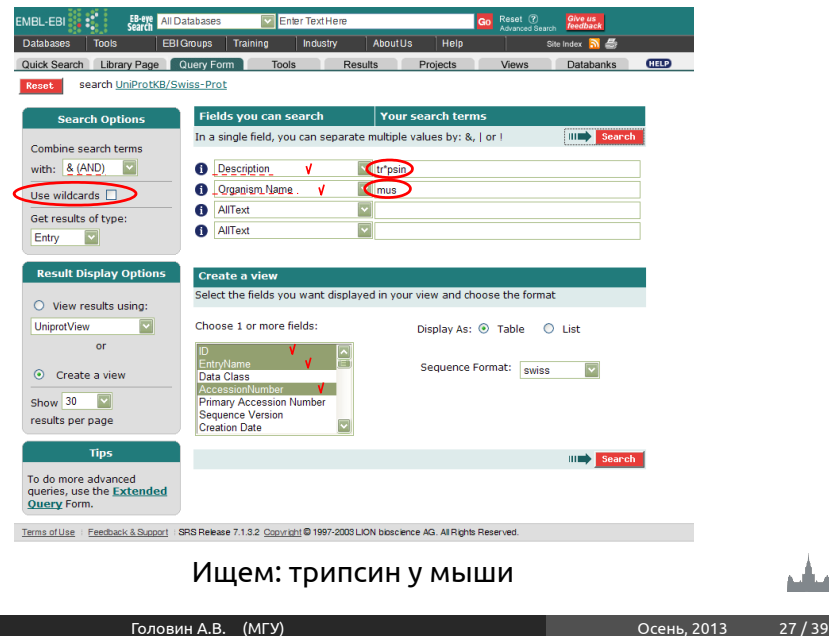

#### $\Box$ Страница поиска : Query Form

2013-09-25

للقائم

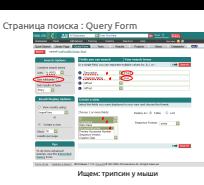

Страница результатов : Query Results

## Страница результатов : Query Results

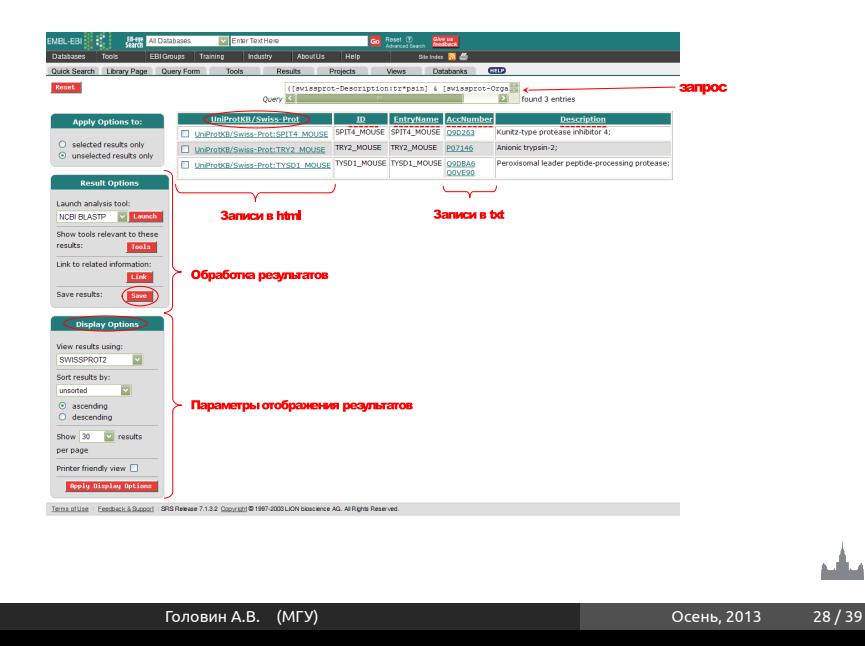

### $\mathbb L$ Страница результатов: Query Results

2013-09-25

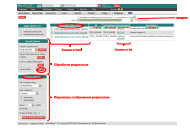

## Описание полей (fields)

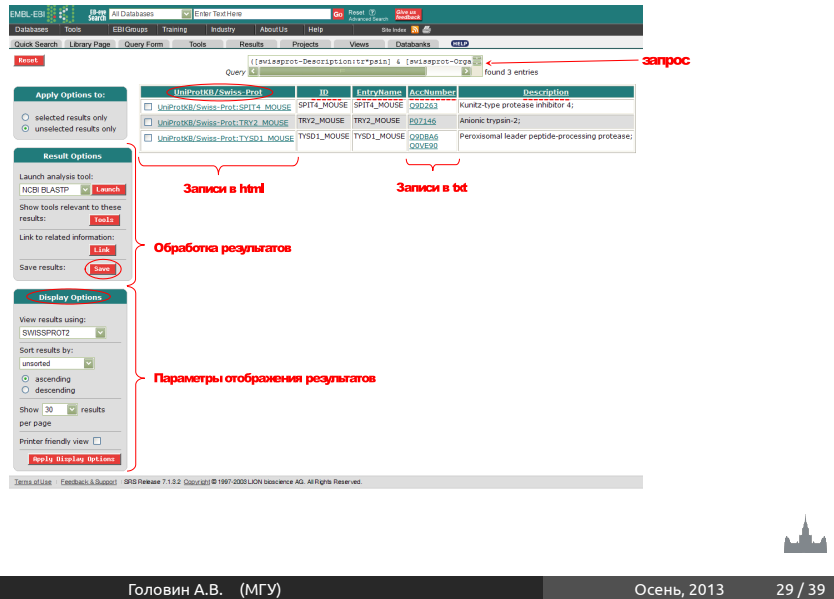

2013-09-25

### $\Box$ Описание полей (fields)

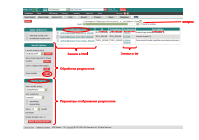

Описание полей (fields)

منافع

## Описание полей (fields)

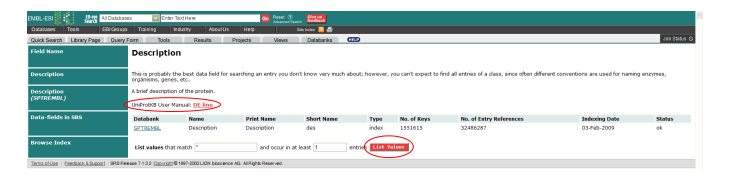

Список Соответствие полям из Swissprot индексированных эначений

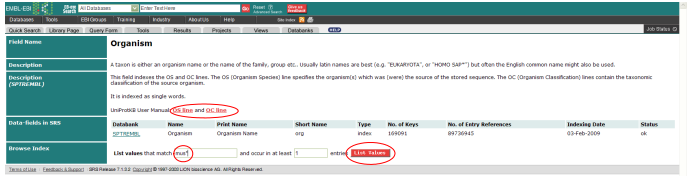

## 2013-09-25

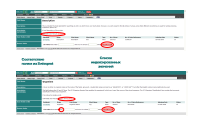

Описание полей (fields)

#### $\Box$ Описание полей (fields)

Головин А.В. (МГУ) Осень, 2013 30 / 39

A.M.

## Проект GO (Gene Ontology )

- Цель: Создание унифицированной терминологии для аннотации генов
- БД GO Включает три независимых словаря
	- Молекулярные функциии (molecular Function) (Как? С чем?) Например, carbohydrate binding или ATPase activity
	- Биологические процессы (biological Process) (Зачем?) Например, митоз или биосинтез пуринов
	- Клеточные компоненты (cellular Component) (Где?) Например, ядро или холофермент РНК-полимераза II
- В консорциум GO входит EBI (БД Uniprot, Interpro) и много других организаций GOA – проект описания записей Uniprot терминами GO 94% записей Swissprot и 65% Trembl имеют хотя бы один термин GO

2013-09-25

#### Проект GO (Gene Ontology )

Проект GO (Gene Ontology )

- Цель: Создание унифицированной терминологии для • Цель: Создание унифицированной терминологии для<br>• БД СО Включает три независимых словаря<br>• БД СО Включает три независимых словаря<br>• Молекулярные функции (molecular Function) (Как? С чем?)<br>• Например, carbohydrate bindin Молекулярные функциии (molecular Function) (Как? С чем<br>Например, саrbohydrate binding или АТРасе activity<br>Биологические процессы (biological Process) (Зачем?)<br>Например, митоз или биосинтез пуринов
- Клеточные компоненты (cellular Component) (Где?) Например, ядро или холофермент РНК-полимераза II • В консорциум GO входит EBI (БД Uniprot, Interpro) и много других организаций GOA – проект описания записей Uniprot терминами GO 94% записей Swissprot и 65% Trembl имеют хотя бы один термин GO

# 2013-09-25

#### $\mathrel{\sqsubseteq}$ Запись GO называется "термин GO"

• Термины имеют определение и перечень синонимов. • Термины имеют определение и перечень синонимов.<br>• Термины в пределах одной онтологии (словаря) связаны<br>• отношениями "is\_a "is\_part\_of"<br>• отношениями "is\_a "is\_part\_of"

отношениями "is\_a "is\_part\_of"<br>Термины имеют стандартные идентификаторы: GO:00000 (пример)

- Термины имеют определение и перечень синонимов.
- Термины в пределах одной онтологии (словаря) связаны отношениями "is\_a "is\_part\_of"
- Термины имеют стандартные идентификаторы: GO:0000093 (пример)

A JEL

## tricarboxylic acid cycle

Accession: GO:0006099 Ontology: biological\_process Synonyms: exact: citric acid cycle exact: Krebs cycle exact: TCA cycle

Definition: A nearly universal metabolic pathway in which the acetyl group of acetyl coenzyme A is effectively oxidized to two C02 and four pairs of electrons are transferred to coenzymes. The acetyl group combines with oxaloacetate to form citrate, which undergoes successive transformations to isocitrate, 2-oxoglutarate, succinyl-CoA, succinate, fumarate, malate, and oxaloacetate again, thus completing the cycle. In eukaryotes the tricarboxylic acid is confined to the mitochondria. See also glyoxylate cycle.

2013-09-25

## $L$ tricarboxylic acid cycle

tricarboxylic acid cycle

Accession: GO:0006099<br>Ontology: biological\_process<br>Synonyms: exact: citric acid cycle<br>exact: Krebs cycle<br>exact: TCA cycle exact: Source average

Definition is transfer column metalurity pathway in which the analyty group of analytometryme is to effectively uniformly in the corresponding to the corresponding of the corresponding of the corresponding of the correspon which analongues or<br>unalisatefulie again<br>glyoxylate cycle.

ماليو

## Ориентированный ациклический граф

• отношение " is a": "A is B"означает, что А — частный случай В; • отношение "is\_part\_of": "A is part of B"означает, что А — часть В, но В не обязательно содержит А.

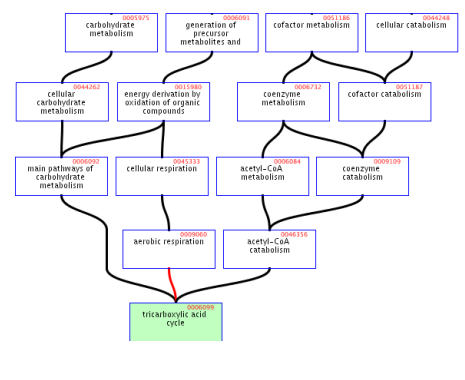

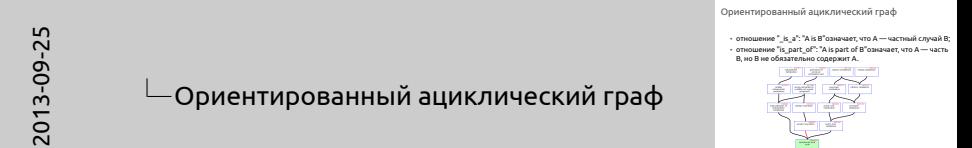

a dhi

# 2013-09-25

#### Аннотация GO записей Uniprot

• Два принципа: • каждая аннотация должна ссылаться на источник: • литературная ссылка • другая база данных • компьютерное предсказание<br>«мутание получа указывать из луутоволиогть плименимо • должн ошва данных<br>• компьютерное предсказание<br>термина GO к данному белку в источнике (kind of evidence)<br>термина GO к данному белку в источнике (kind of evidence)

- Два принципа:
	- каждая аннотация должна ссылаться на источник:
		- литературная ссылка
		- другая база данных
		- компьютерное предсказание
	- аннотация должна указывать на достоверность применимости термина GO к данному белку в источнике (kind of evidence)

A JEL

## Evidence Codes

- IDA Inferred from Direct Assay
- TAS Traceable Author Statement
- IMP Inferred from Mutant Phenotype
- IGI Inferred from Genetic Interaction
- IPI Inferred from Physical Interaction
- RCA Inferred from Reviewed Computational Analysis
- ISS Inferred from Sequence Similarity
- IEP Inferred from Expression Pattern
- NAS Non-traceable Author Statement
- IEA Inferred from Electronic Annotation
- IC Inferred by Curator
- ND No biological Data available

2013-09-25

### $L$ Fvidence Codes

Evidence Codes

- IDA Inferred from Direct Assay
- TAS Traceable Author Statement
- IMP Inferred from Mutant Phenotype IGI Inferred from Genetic Interaction
- 
- ICI Inferred from Genetic Interaction<br>• IPI Inferred from Physical Interaction<br>• RCA Inferred from Reviewed Computational Analysis<br>• ISS Inferred from Sequence Similarity
- ISS Inferred from Sequence Similarity<br>• IFP Inferred from Expression Pattern
- NAS Non-traceable Author Statement
- IEA Inferred from Electronic Annotation
- IC Inferred by Curator • ND - No biological Data available

مناقبه

2013-09-25

Предостережение:

Предостережение:

GO не является номенклатурой генов или их продуктов (белков).<br>Словари описывают биологические феномены (например,<br>программируемую клеточную смерть), а не конкретные<br>биологические объекты

GO не является номенклатурой генов или их продуктов (белков). Словари описывают биологические феномены (например, программируемую клеточную смерть), а не конкретные биологические объекты

Головин А.В. (МГУ) Осень, 2013 37 / 39

A JEL

Вопросы

2013-09-25

Вопросы

Вопросы

مشر

فتأليل